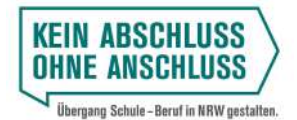

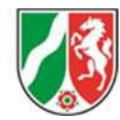

Sehr geehrte Damen und Herren, liebe Kollegin, lieber Kollege,

im Rahmen der Umsetzung des KAoA-Standardelementes "Koordinierte Übergangsgestaltung mit Anschlussvereinbarung (SBO 10.6)" nimmt Ihre Schule an der verpflichtenden Datenerhebung "Eckdaten-Onlineerfassung" – kurz EckO – teil. Ihre Schulleitung hat zur Vorbereitung auf die Eingaben in EckO Zugangscodes und Transaktionsnummern generiert. Sie sollten jetzt eine Liste mit Zugangscodes und TANs erhalten haben.

Diese Ausfüllanleitung soll Sie unterstützen, wenn Ihre Schülerinnen und Schüler ihre Daten in EckO eingeben. Bitte geben Sie jeder teilnehmenden Schülerin/ jedem teilnehmenden Schüler einen Zugangscode und die dazugehörige TAN und unterstützen Sie sie bei der Eingabe der Daten. Die Online-Befragung kann unter www.ecko.nrw.de gestartet werden.

Bitte beachten Sie, dass die Bearbeitung des Fragebogens innerhalb von 45 Minuten abgeschlossen sein muss.

Viel Erfolg!

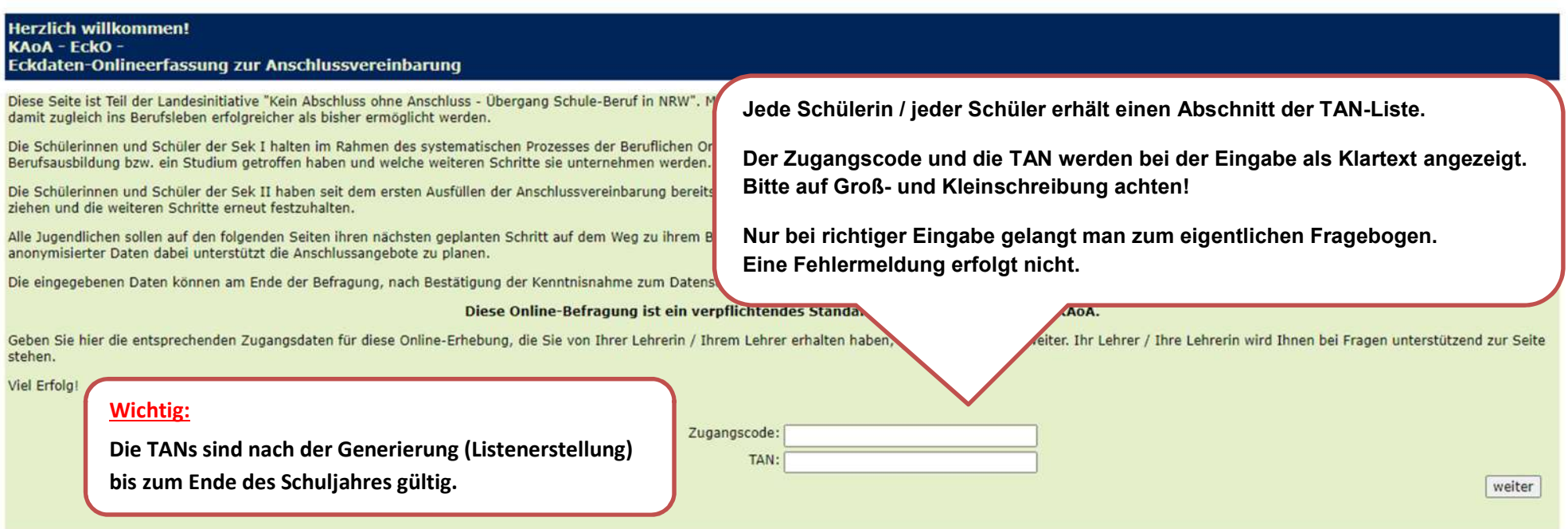

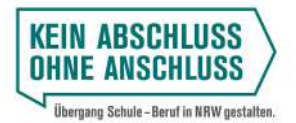

Ministerium für **Schule und Bildung** des Landes Nordrhein-Westfalen

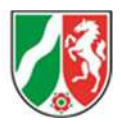

### **Zu meiner Person**

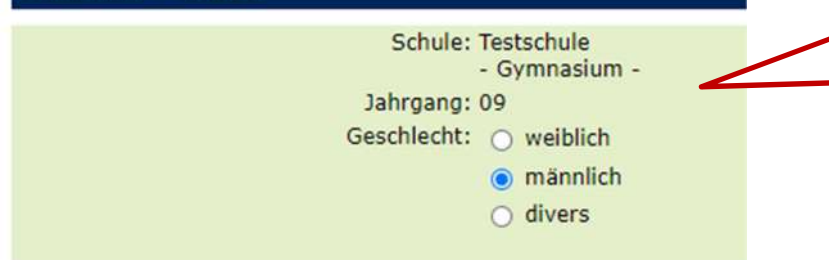

Mit der Eingabe des Zugangscodes und der TAN sind die Schulbezeichnung und der Jahrgang verknüpft. Sie erscheinen automatisch im Fragebogen.

Falls die Angaben falsch sein sollten, informieren Sie bitte den technischen Support von IT-NRW.

Sobald "weiblich", "männlich" oder "divers" angeklickt wird, öffnen sich weitere Auswahlmöglichkeiten.

## Auf dem Weg zu meinem Wunschberuf/Ausbildungsziel möchte ich im Jahr 2022 ...

(Nur eine Auswahl möglich)

- 1) o ... eine berufliche Ausbildung beginnen.
- 2) O ... einen Bildungsgang zum Erwerb der Fachhochschulreife/des Abiturs beginnen bzw. erreichen.
- 3) o ... eine berufliche Qualifikation (in der Ausbildungsvorbereitung bzw. Berufsfachschule am Berufskolleg) erwerben.
- 4) O ... Sonstiges (z.B. freiwilliges soziales/ökologisches Jahr, Bundesfreiwilligendienst, Beratung) in Anspruch nehmen.

5) o Ich werde die Jahrgangsstufe wiederholen.

Diese Auswahl treffen Schülerinnen und Schüler, die

- eine berufliche Ausbildung anstreben.
- die einen Bildungsgang zum Erwerb der Fachhochschulreife/des Abiturs beginnen möchten (bspw. an einem Berufskolleg).
- berufliche Qualifikationen (in der Ausbildungsvorbereitung oder Berufsfachschule am Berufskolleg) erwerben möchten.
- vorerst noch andere Pläne und/oder Beratungsbedarf für den Übergang Schule-Beruf haben.
- die die Jahrgangsstufe voraussichtlich wiederholen werden.

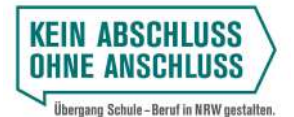

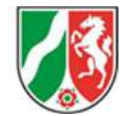

# 1) Schülerinnen und Schüler, die eine berufliche Ausbildung beginnen möchten.

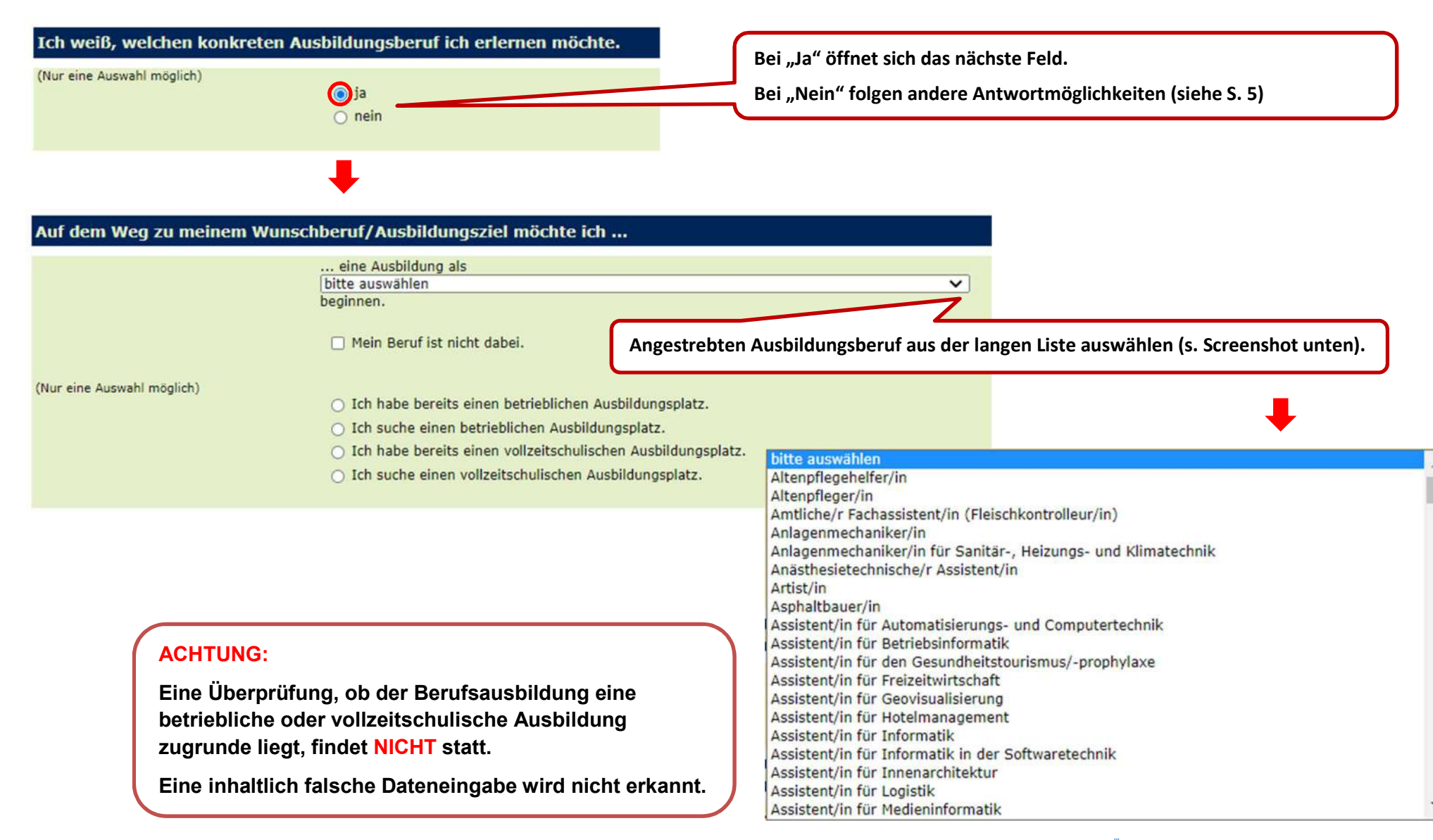

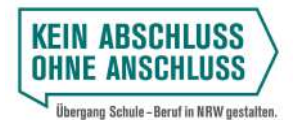

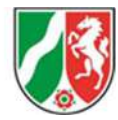

#### Auf dem Weg zu meinem Wunschberuf/Ausbildungsziel möchte ich ... ... eine Ausbildung als bitte auswählen  $\overline{\mathsf{v}}$ beginnen. Mein Beruf ist nicht dabei. (Nur eine Auswahl möglich) ○ Ich habe bereits einen betrieblichen Ausbildungsplatz. ○ Ich suche einen betrieblichen Ausbildungsplatz. Ist der Wunschausbildungsberuf nicht in der Liste aufgeführt, ○ Ich habe bereits einen vollzeitschulischen Ausbildungsplatz. O Ich suche einen vollzeitschulischen Ausbildungsplatz. kann der entsprechende Haken gesetzt und der Wunschberuf in **Bitte eine Auswahl treffen.** das Freitextfeld eingetragen werden. ○ Ich habe bereits einen betrieblichen Ausbildungsplatz. Unabhängig davon, ob der Wunschberuf aus der Liste ausgewählt oder in das ○ Ich suche einen betrieblichen Ausbildungsplatz. Freitextformular eingetragen wird, ist eine der vier nebenstehenden ○ Ich habe bereits einen vollzeitschulischen Ausbildungsplatz. Möglichkeiten auszuwählen. ○ Ich suche einen vollzeitschulischen Ausbildungsplatz. Als Nächstes werde ich Folgendes unternehmen oder brauche ich noch die folgende Hilfestellung: m ... Lehrerin/Lehrer. □ ... Berufsberatung. (Mehrfachauswahl möglich) ... ein Praktikum machen. □ ... Jugendhilfe. ... einen Freiwilligendienst leisten. □ ... Berufseinstiegsbegleiter/in. Mindestens eine Option ... eine gewisse Zeit ins Ausland gehen. □ ... Eltern/Erziehungsberechtigte/r. muss gewählt werden. ... zur Bundeswehr gehen. m ... Jobcenter. □ ... arbeiten/jobben gehen. Mehrfachnennungen □ ... Schulsozialarbeit. ... Beratung (Schulabschluss) in Anspruch nehmen. sind möglich. Ergänzend ... Beratung (Beruf) in Anspruch nehmen. zu allen Optionen kann □ ... Beratung (Studium) in Anspruch nehmen. Unterstützungsbedarf ... Beratung zu ReHa-Angeboten in Anspruch nehmen. Die Beratungsakteure müssen ebenfalls □ ... Beratung durch den Integrationsfachdienst (Landschaftsverband) in Anspruch nehmen. angegeben werden. angegeben werden. □ ... keine weiteren Hilfestellungen in Anspruch nehmen. 4 /12

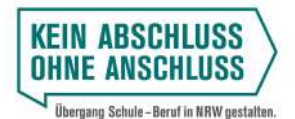

Ministerium für **Schule und Bildung** des Landes Nordrhein-Westfalen

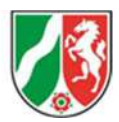

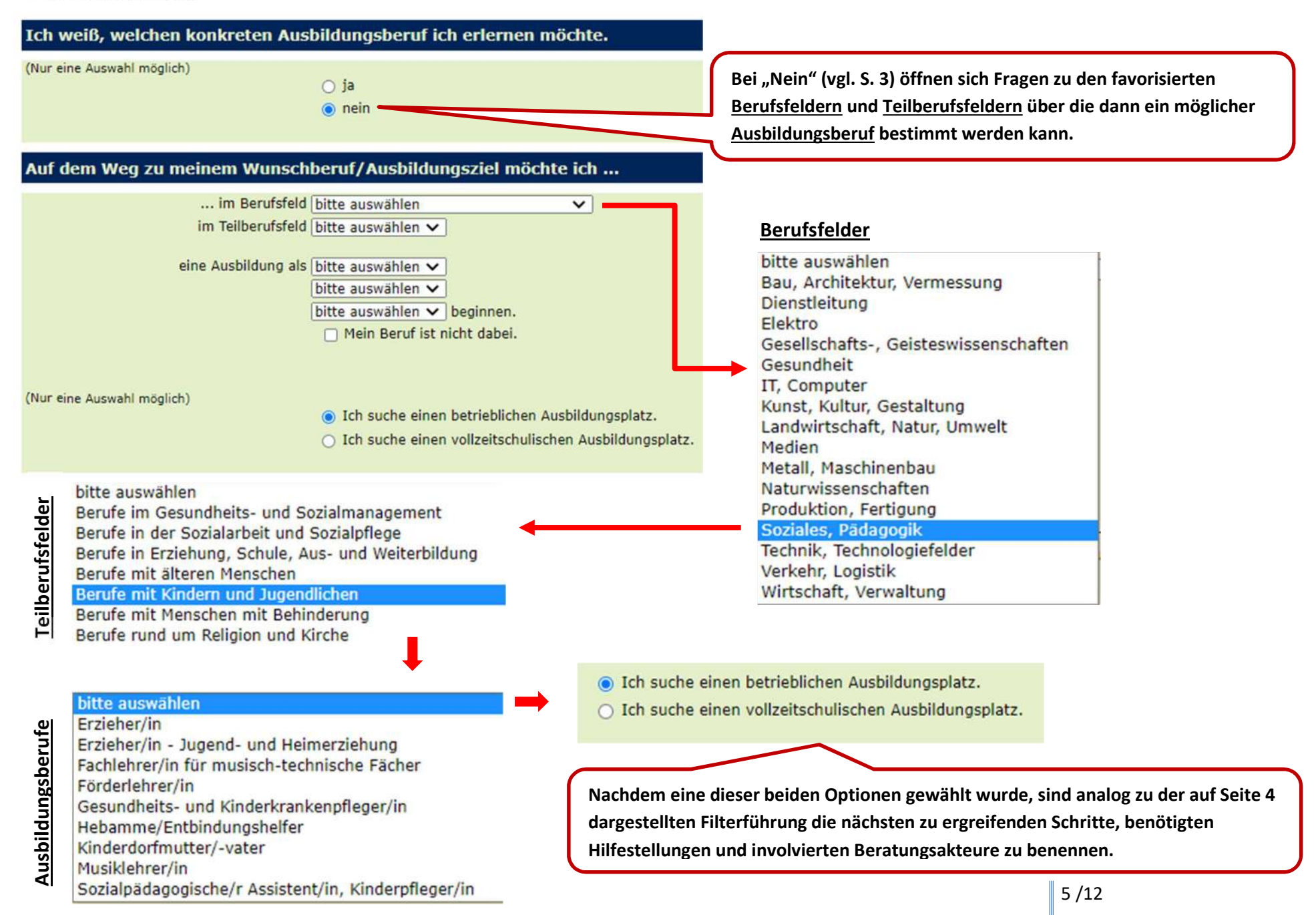

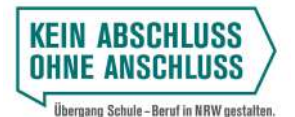

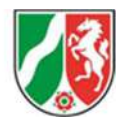

# 2) Schülerinnen und Schüler, die einen Bildungsgang zum Erwerb der Fachhochschulreife (FHR)/des Abiturs (AHR) beginnen möchten.

#### Auf dem Weg zu meinem Wunschberuf/Ausbildungsziel möchte ich im Jahr 2022 ...

(Nur eine Auswahl möglich)

- O ... eine berufliche Ausbildung beginnen.
- ... einen Bildungsgang zum Erwerb der Fachhochschulreife/des Abiturs beginnen bzw. erreichen.
- O ... eine berufliche Qualifikation (in der Ausbildungsvorbereitung bzw. Berufsfachschule am Berufskolleg) erwerben.
- O ... Sonstiges (z.B. freiwilliges soziales/ökologisches Jahr, Bundesfreiwilligendienst, Beratung) in Anspruch nehmen.
- Ich werde die Jahrgangsstufe wiederholen.

Sofern diese Antwortmöglichkeit gewählt wird, ist anzugeben, ob die AHR/FHR an einer Gesamtschule, einem Gymnasium oder an einem Berufskolleg erworben werden soll. Nur wenn die Option "Berufskolleg" gewählt wird, öffnet sich die nachfolgend abgebildete Eingabemaske.

Im Anschluss, sind – unabhängig davon ob der Lernende zuvor GE, GY oder BK gewählt hat – analog zu der auf Seite 4 dargestellten Filterführung die nächsten zu ergreifenden Schritte, benötigten Hilfestellungen und involvierten Beratungsakteure zu benennen.

#### Auf dem Weg zu meinem Wunschberuf/Ausbildungsziel möchte ich ...

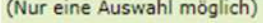

- ... die Fachhochschulreife/das Abitur
- O ... an einer Gesamtschule erwerben.
- O ... an einem Gymnasium erwerben.
- ... an einem Berufskolleg erwerben.

... in der Berufsfachschule bitte auswählen 1)  $\vee$  erwerben. in der Fachrichtung 2) ... im beruflichen Gymnasium bitte auswählen  $\vee$  erwerben. im Fachbereich ... in der Fachoberschule in bitte auswählen  $\vee$  erwerben. 3) der Fachrichtung

Bei der Wahl der Option "Berufskolleg" muss eine dieser drei Möglichkeiten gewählt werden. Die beiden anderen Optionen müssen hingegen auf "bitte auswählen" gesetzt werden, da es ansonsten zu einer Fehlermeldung kommt.

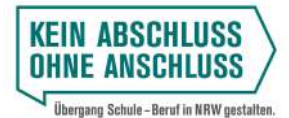

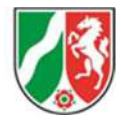

# 3) Lernende, die berufliche Qualifikationen (in der Ausbildungsvorbereitung oder Berufsfachschule am Berufskolleg) erwerben möchten.

#### Auf dem Weg zu meinem Wunschberuf/Ausbildungsziel möchte ich im Jahr 2022 ...

(Nur eine Auswahl möglich)

- O ... eine berufliche Ausbildung beginnen.
- O ... einen Bildungsgang zum Erwerb der Fachhochschulreife/des Abiturs beginnen bzw. erreichen.
- ... eine berufliche Qualifikation (in der Ausbildungsvorbereitung bzw. Berufsfachschule am Berufskolleg) erwerben.
- O ... Sonstiges (z.B. freiwilliges soziales/ökologisches Jahr, Bundesfreiwilligendienst, Beratung) in Anspruch nehmen.
- Ich werde die Jahrgangsstufe wiederholen.

## Auf dem Weg zu meinem Wunschberuf/Ausbildungsziel möchte ich ...

... am Berufskolleg eine Ausbildungsvorbereitung absolvieren,

Wenn die Option "Ausbildungsvorbereitung" gewählt wird, muss auch mindestens ein Fachbereich/Berufsfeld angegeben werden.

(Nur eine Auswahl möglich)

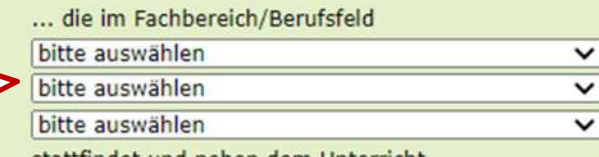

stattfindet und neben dem Unterricht ...

- O ... ein Praktikum in einem Betrieb vorsieht.
- O ... eine berufsvorbeitende Maßnahme der Bundesagentur für Arbeit vorsieht.
- O ... den Besuch einer Produktionsschule vorsieht.
- Zeitgleich möchte ich den Hauptschulabschluss nachholen.

Ferner kann angegeben werden, ob der Hauptschulabschluss nachgeholt werden soll.

Weiterhin muss das Angebot ausgewählt werden, das neben dem Unterricht in Anspruch genommen werden soll. Hier ist nur eine Auswahl möglich.

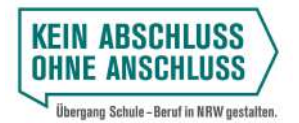

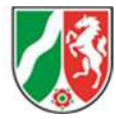

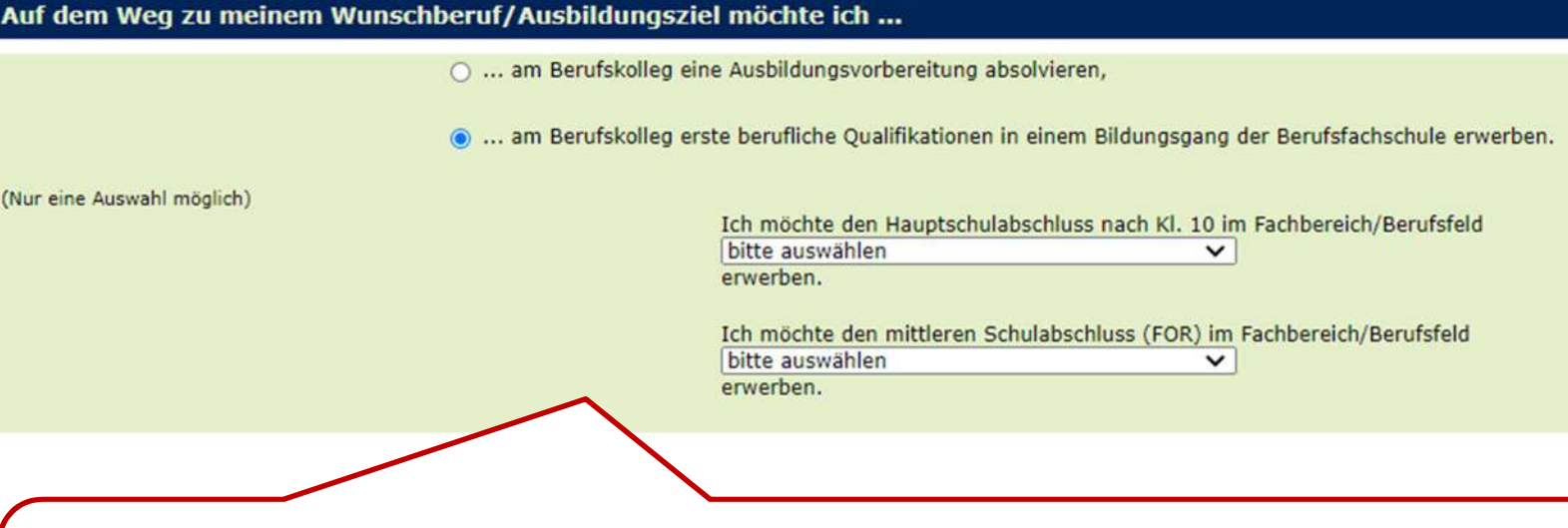

Wenn die Option "berufliche Qualifikationen in einem Bildungsgang der Berufsfachschule" gewählt wird, muss (nur) bei dem angestrebten Abschluss ("Hauptschulabschluss nach Klasse 10" oder "Fachoberschulreife") ein Fachbereich/Berufsfeld angegeben werden.

Bei dem jeweils nicht angestrebten Abschluss muss die Auswahlleiste auf "bitte auswählen" gesetzt werden, da es ansonsten zu einer Fehlermeldung kommt.

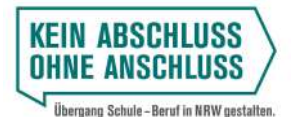

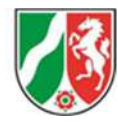

# 4) Schülerinnen und Schüler, die vorerst noch andere Pläne und/oder Beratungsbedarf für den Übergang Schule-Beruf haben.

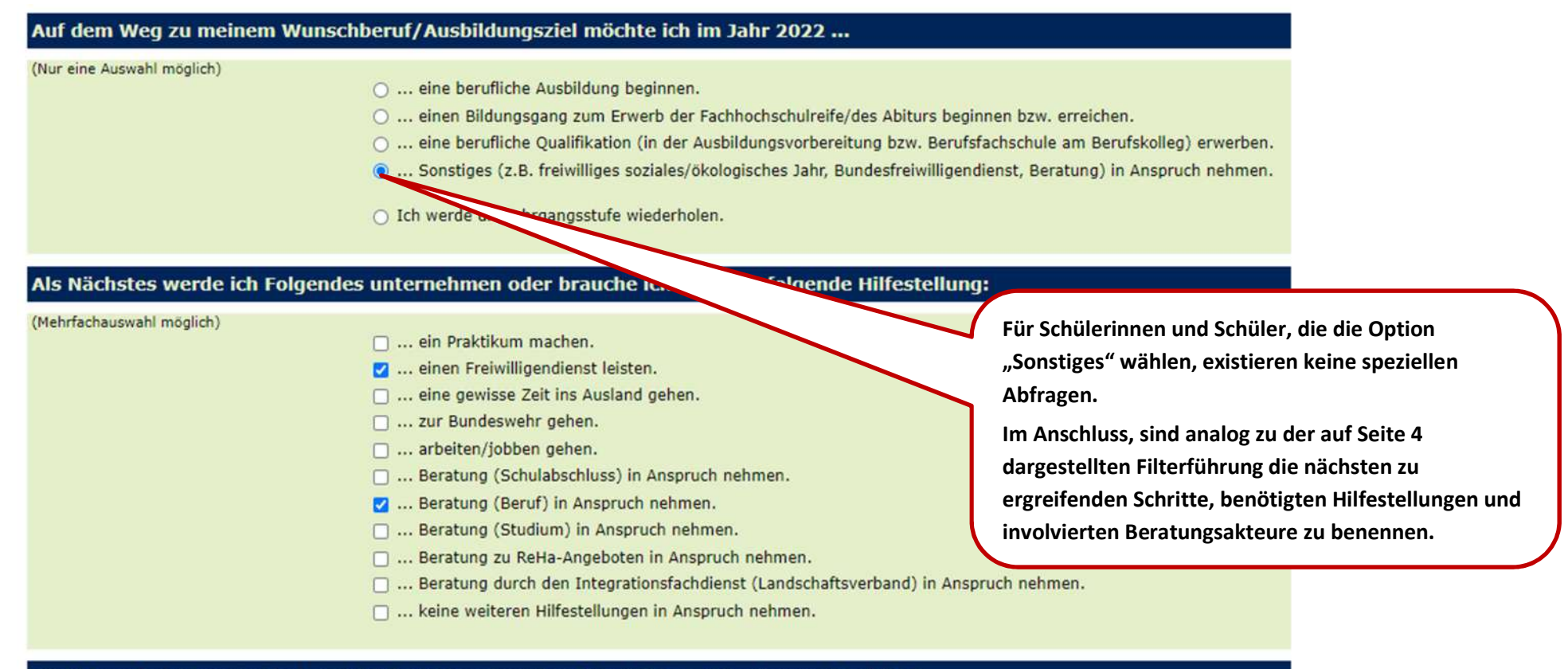

#### Die folgenden Personen haben mich im Rahmen meiner Beruflichen Orientierung begleitet:

(Mehrfachauswahl möglich)

- M ... Lehrerin/Lehrer.
- 2 ... Berufsberatung.
- ... Jugendhilfe.
- □ ... Berufseinstiegsbegleiter/in.
- ... Eltern/Erziehungsberechtigte/r.
- □ ... Jobcenter.
- □ ... Schulsozialarbeit.

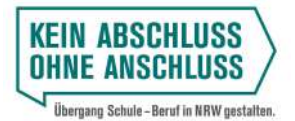

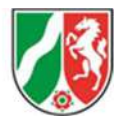

# 5) Schülerinnen und Schüler, die die Jahrgangsstufe voraussichtlich wiederholen werden.

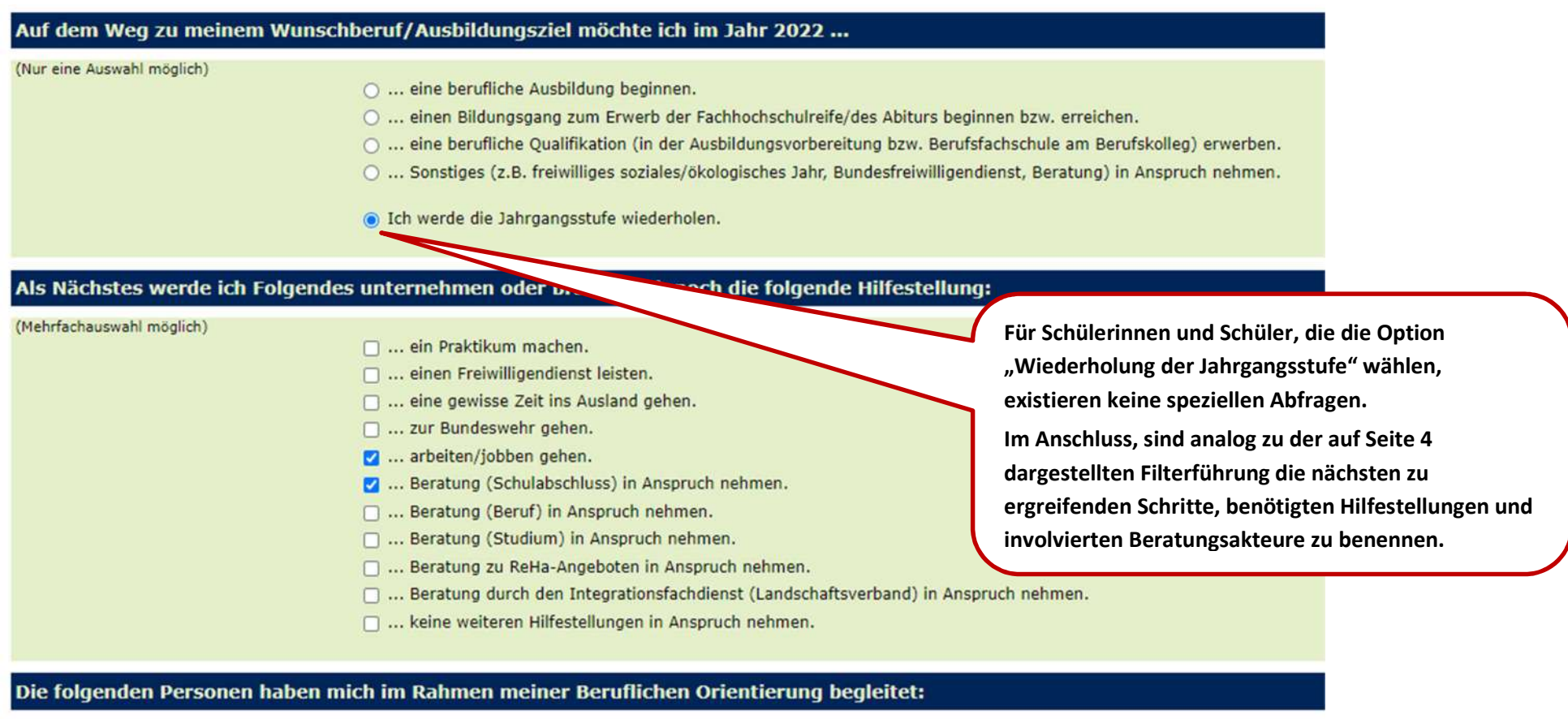

#### (Mehrfachauswahl möglich)

- 2 ... Lehrerin/Lehrer.
- M ... Berufsberatung.
- **2** ... Jugendhilfe.
- □ ... Berufseinstiegsbegleiter/in.
- □ ... Eltern/Erziehungsberechtigte/r.
- □ ... Jobcenter.
- **D** ... Schulsozialarbeit.

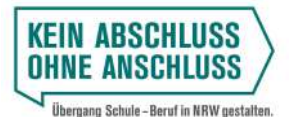

**PDF** erstellen

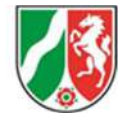

#### Vielen Dank für die Mitarbeit!

Mir ist bekannt, dass die von mir eingegebenen anonymisierten Daten (die nicht meiner Person zugeordnet werden können) zum Zwecke der Planung der Anschlussangebote zu Auswertungszwecken an die G.I.B (G.I.B. - Gesellschaft für innovative Beschäftigungsförderung mbH. Im Blankenfeld 4, D-46238 Bottrop) unter Verwendung der Schulnummer weiter varbeitet werden dürfen.

TAN: X5UTtM

Jeder Fragebogen endet unabhängig von den gewählten Antwortalternativen mit einer Erklärung zum Datenschutz.

Hier ist ein Haken zu setzen.

Wenn "PDF erstellen" angeklickt wird, erhalten die Lernenden das Ergebnis Ihrer Eingaben in Form eines PDF-Dokumentes.

Sie können die Eingaben im Nachgang überprüfen und ggf. noch korrigieren. Das PDF-Dokument kann gespeichert, ausgedruckt und im Berufswahlpass NRW abgelegt werden.

Erst nach der PDF-Erstellung kann EckO mittels des Buttons "senden" abgeschlossen werden. Änderungen sind danach nicht mehr möglich.

#### PDF-Dokument

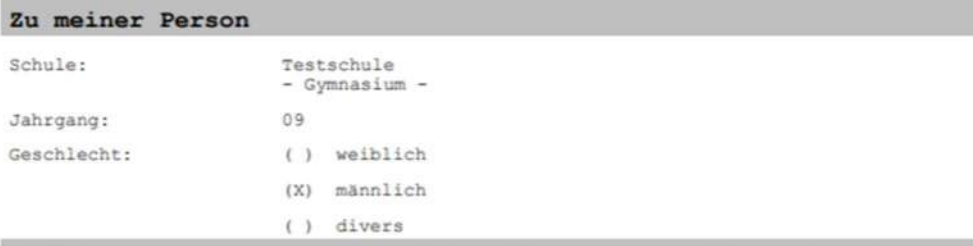

Auf dem Weg zu meinem Wunschberuf/Ausbildungsziel möchte ich im Jahr  $2022...$ 

- ( ) ... eine berufliche Ausbildung beginnen.
- $(X)$ ... einen Bildungsgang zum Erwerb der Fachhochschulreife/des Abiturs beginnen bzw. erreichen.
- ... eine berufliche Qualifikation (in der Ausbildungsvorbereitung  $( )$ bzw. Berufsfachschule am Berufskolleg) erwerben.
- () ... Sonstiges (z.B. freiwilliges soziales/ökologisches Jahr, Bundesfreiwilligendienst, Beratung) in Anspruch nehmen.
- ( ) ... Ich werde die Jahrgangsstufe wiederholen.

Das PDF-Dokument enthält die TAN der jeweiligen Schülerin bzw. des jeweiligen Schülers, so dass eine Zuordnung der Ausdrucke (bspw. in EDV-Räumen) einfach erfolgen kann.

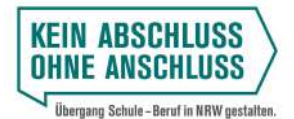

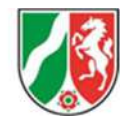

Die Überprüfung, inwieweit die Eingaben inhaltlich korrekt sind, kann durch die Schülerin bzw. den Schüler oder die Lehrkraft nur erfolgen bevor auf "senden" geklickt wurde. Vielen Dank für die Mitarbeit! 71 Mir ist bekannt, dass die von mir eingegebenen anonymisierten Daten (die nicht meiner Person zugeordnet werden können) zum Zwecke der Planung der An e zu Auswertungszwecken an die G.I.B (G.I.B. - Gesellschaft für innovative Beschäftigungsförderung mbH, Im Blankenfeld 4, D-46238 Bottrop) unter Verwendung der 5 er weiter verarbeitet werden dürfen. PDF erneut erstellen senden

## WICHTIG:

- Die Erstellung des PDF-Dokumentes reicht nicht aus, damit die Daten in die Datenbank geschrieben werden.
- " Die Schülerinnen und Schüler müssen auf den Button "senden" klicken. Erst dann erfolgt der Datentransfer.
- Der Zugangscode und die TAN sind nun entwertet und können nicht mehr verwendet werden.
- Wenn das Ausfüllen des Fragebogens länger als 45 Minuten gedauert hat, können die Daten nicht in die Datenbank geschrieben werden.